## SAP ABAP table V T5ITUP {Generated Table for View}

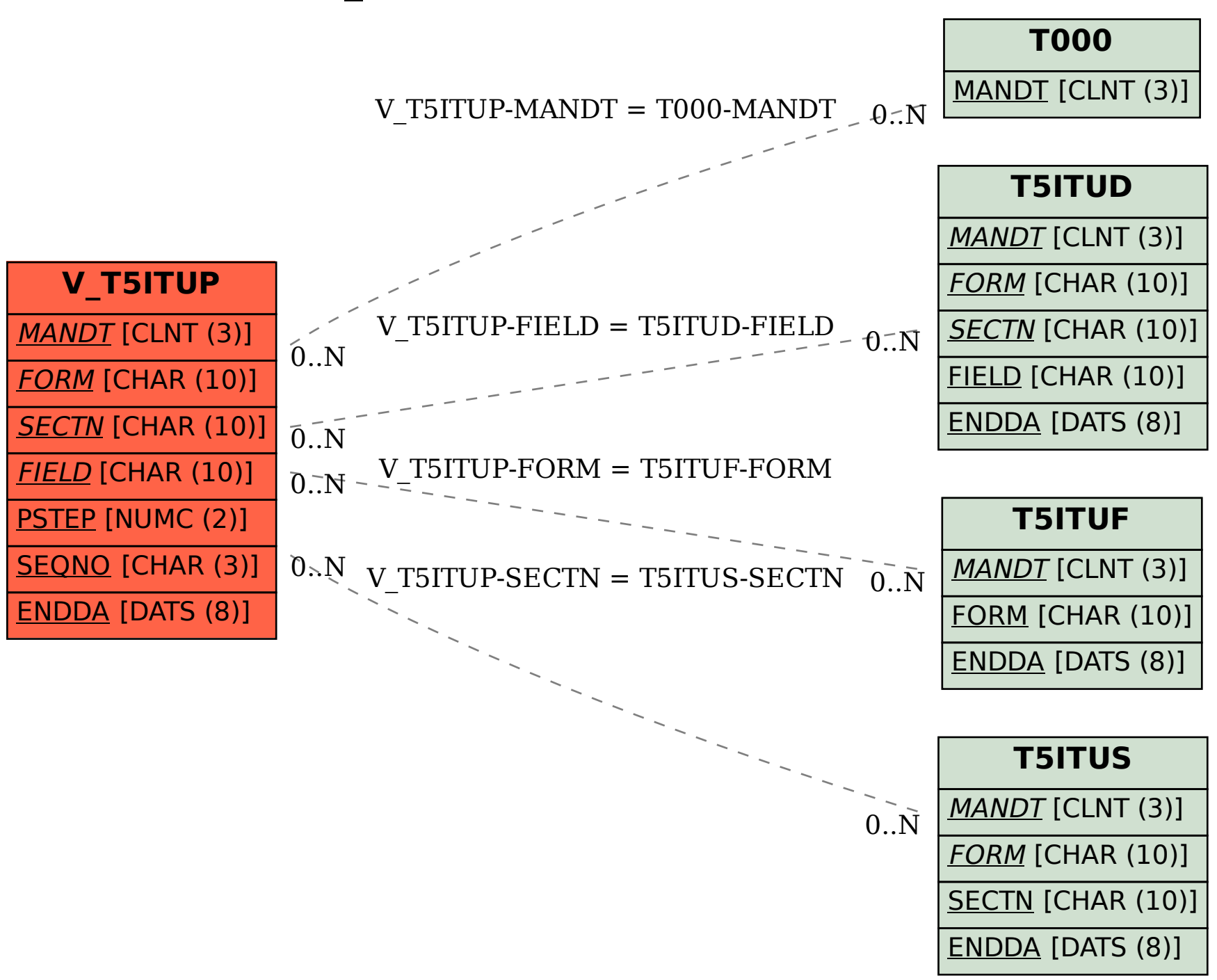